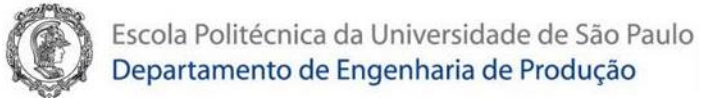

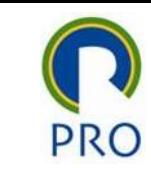

## PRO2514 - Pesquisa Quantitativa em Gestão de Operações

## Dimensionamento do tamanho da amostra

Prof. Dr. Renato de Oliveira Moraes

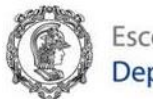

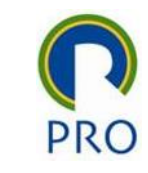

G\*Power

- Busca no Google: Gpower
- [https://www.psychologie.hhu.de/arbeitsgruppen/allgemeine](https://www.psychologie.hhu.de/arbeitsgruppen/allgemeine-psychologie-und-arbeitspsychologie/gpower.html)psychologie-und-arbeitspsychologie/gpower.html
- Tutorial do Youtube:

<https://www.youtube.com/watch?v=cyfoBKKvo7U>

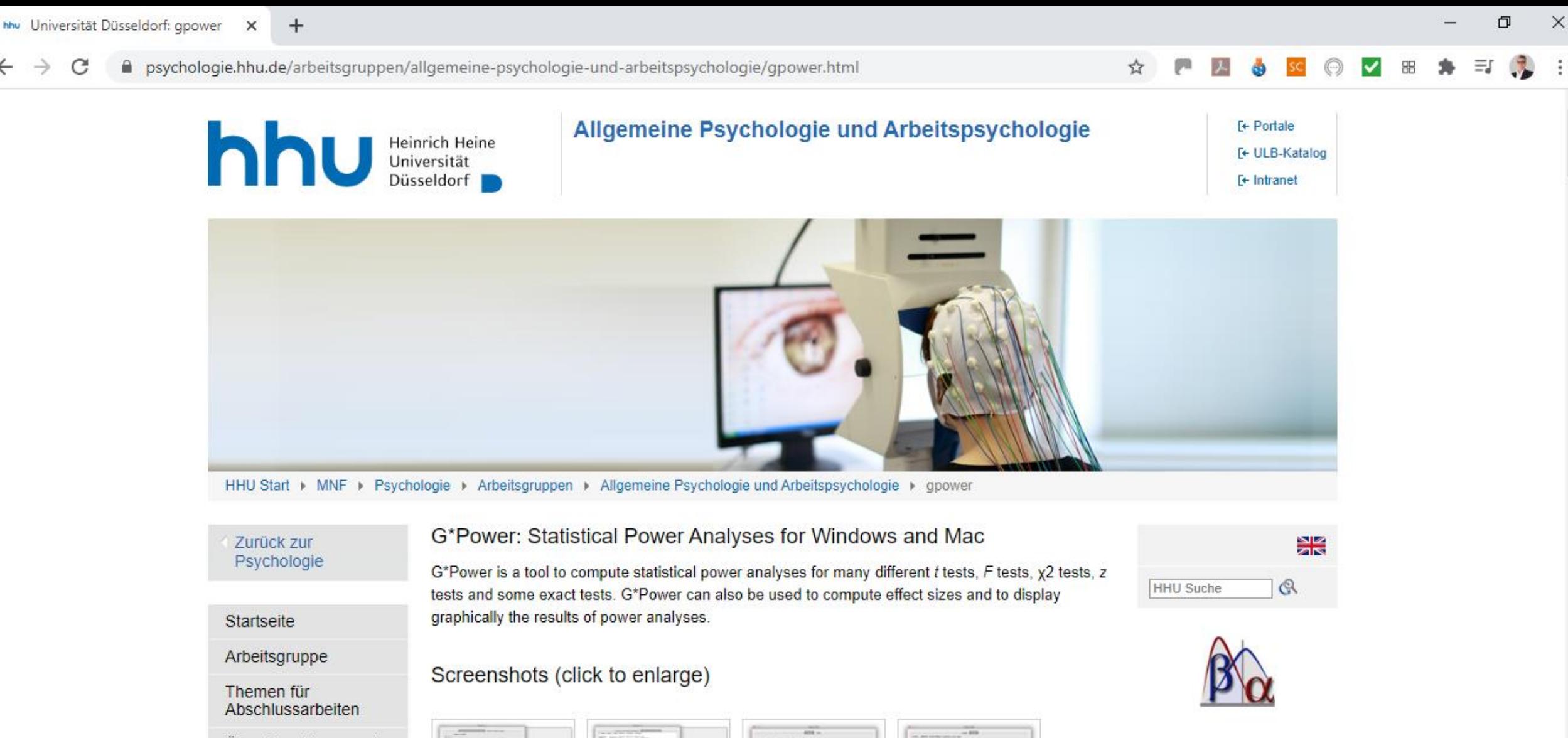

Über Abschluss- und Hausarbeiten

Unsere Forschung

**Publikationen** 

Main Window

 $\circ$ 

Ħi

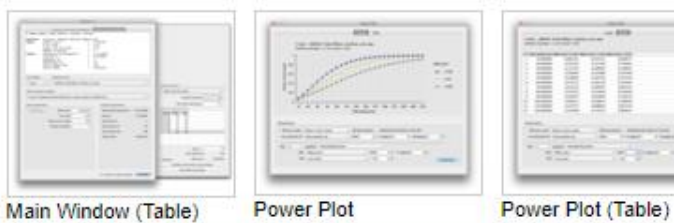

×∃

△ 后 (1)

見

12/06/2020

PTB

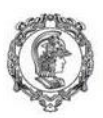

Escola Politécnica da Universidade de São Paulo Departamento de Engenharia de Produção

f <sup>2</sup> poder de explicação dos constructos exógenos. Intensidade do efeito = 0,15 (médio)

 $\alpha$  (significância dos testes estatísticos). Valor usual =  $5\%$  (0,05)

 $1-\beta$  (poder dos testes estatísticos). Valor usual =  $95\%$  (0,95) ( $\beta$  = 5%)

Maior número de preditores de um constructo no modelo. Pode ser o número indicadores de um constructo formativo, pode se o número constructos exógenos de um constructo endógeno

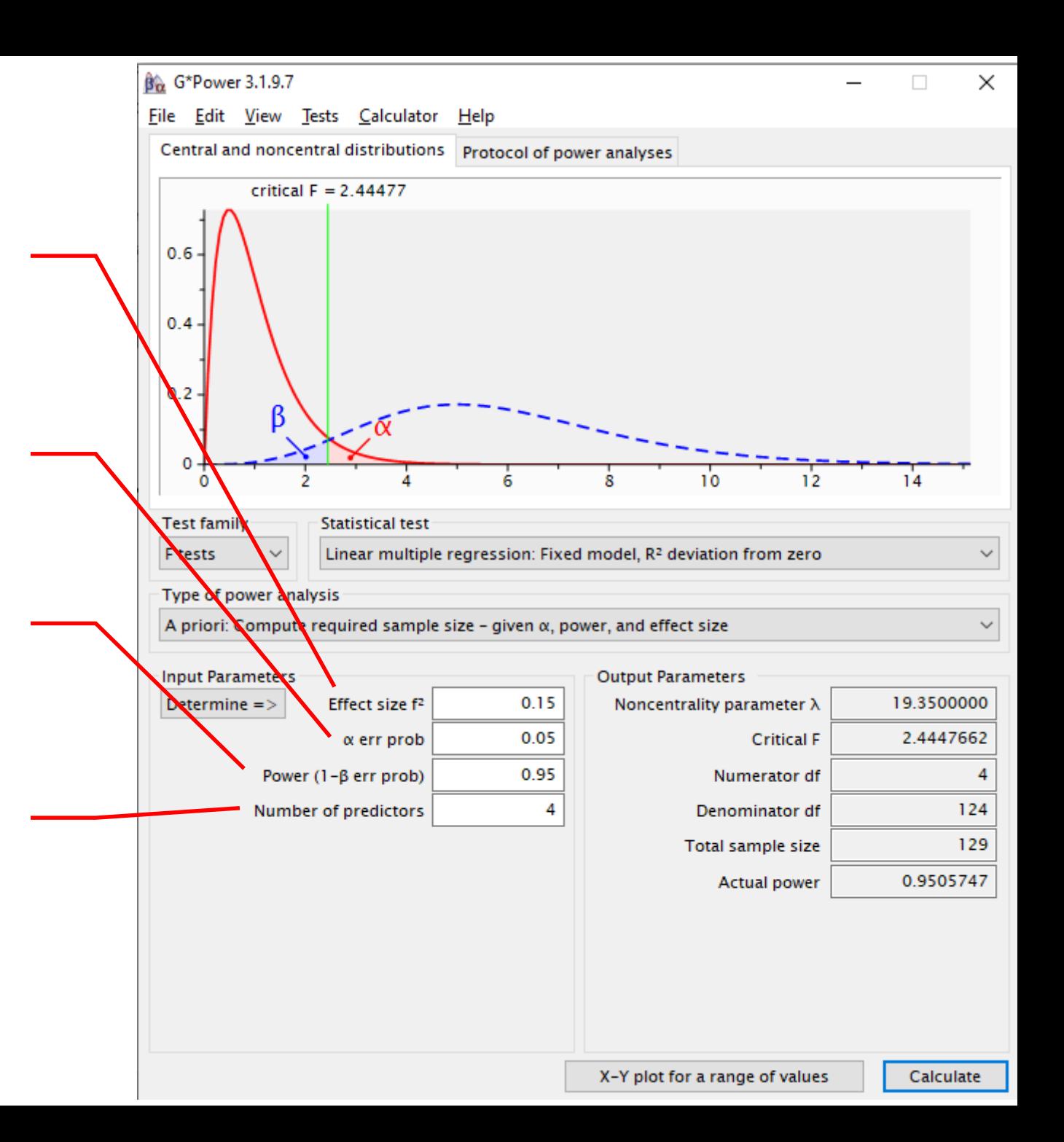

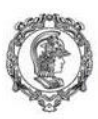

Escola Politécnica da Universidade de São Paulo<br>Departamento de Engenharia de Produção

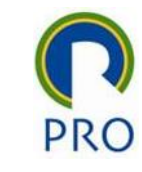

# Efeito Mediador

Prof. Dr. Renato de Oliveira Moraes

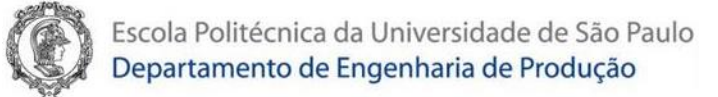

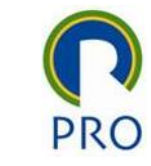

#### Efeito Mediador

Constructo mediador da relação de Y<sub>1</sub> com Y<sub>2</sub>

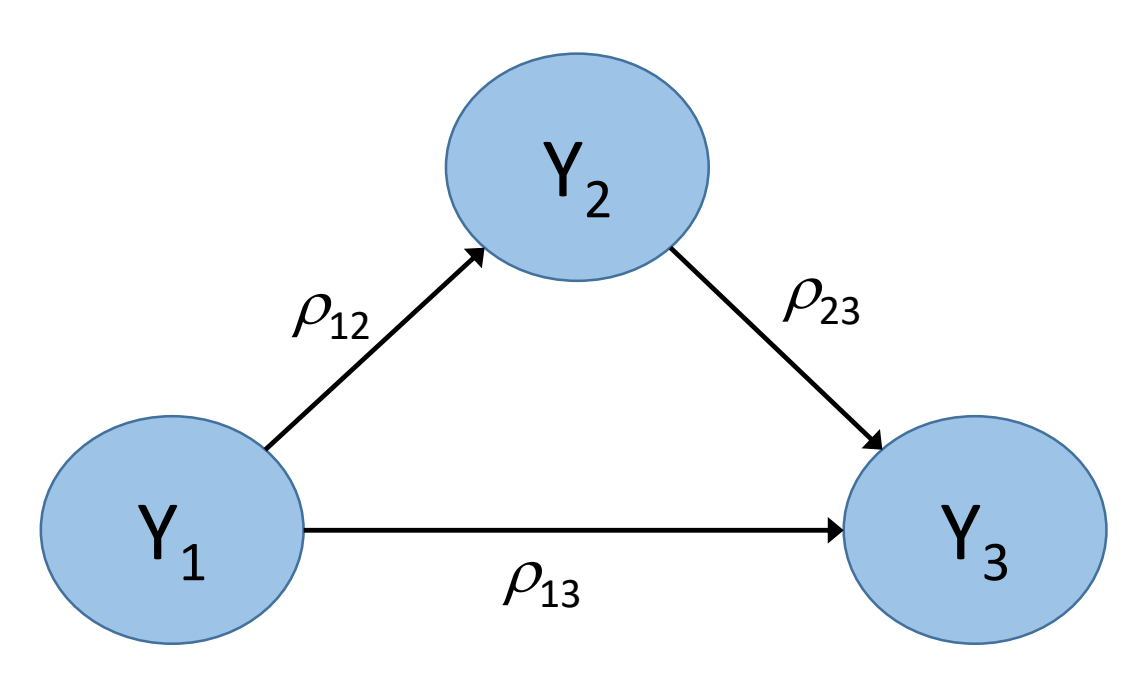

Efeito direto:  $\rho_{13}$ 

Efeito indireto:  $\rho_{12}$  x  $\rho_{23}$ 

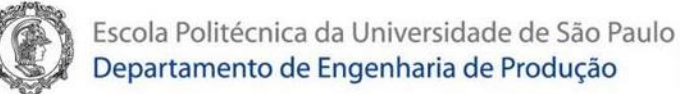

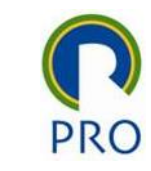

Efeito Mediador de Y<sub>2</sub>

- $Sem$  mediação ( $\rho_1$ , x  $\rho_2$ , não **é significante)**
- 1. Existe apenas efeito direto entre  $Y_1$  e  $Y_3$
- 2. Não existe efeito direto e nem indireto entre  $Y_1$  e  $Y_3$

**Com mediação**  $(\rho_1, x \rho_2, z)$  **é significante)** 

- **1. Mediação complementar:** existe efeito direto e indireto entre  $Y_1$  e  $Y_3$ , e ambos os efeitos têm o mesmo sinal
- **2. Mediação competitiva**: existe efeito direto e indireto entre  $Y_1$  e  $Y_3$ , mas eles os efeitos têm o sinais opostos
- **3. Mediação indireta:** existe apenas efeito indireto entre  $Y_1$  e  $Y_3$

#### C SmartPLS [C:\Users\RenatoMoraes\Documents\Renato\2020\PRO2514 - Pesq Quant\Smart PLS 2.0\workspace]

#### File Window Help

| □ | ■ | 단 <mark>응</mark> 10 t 00

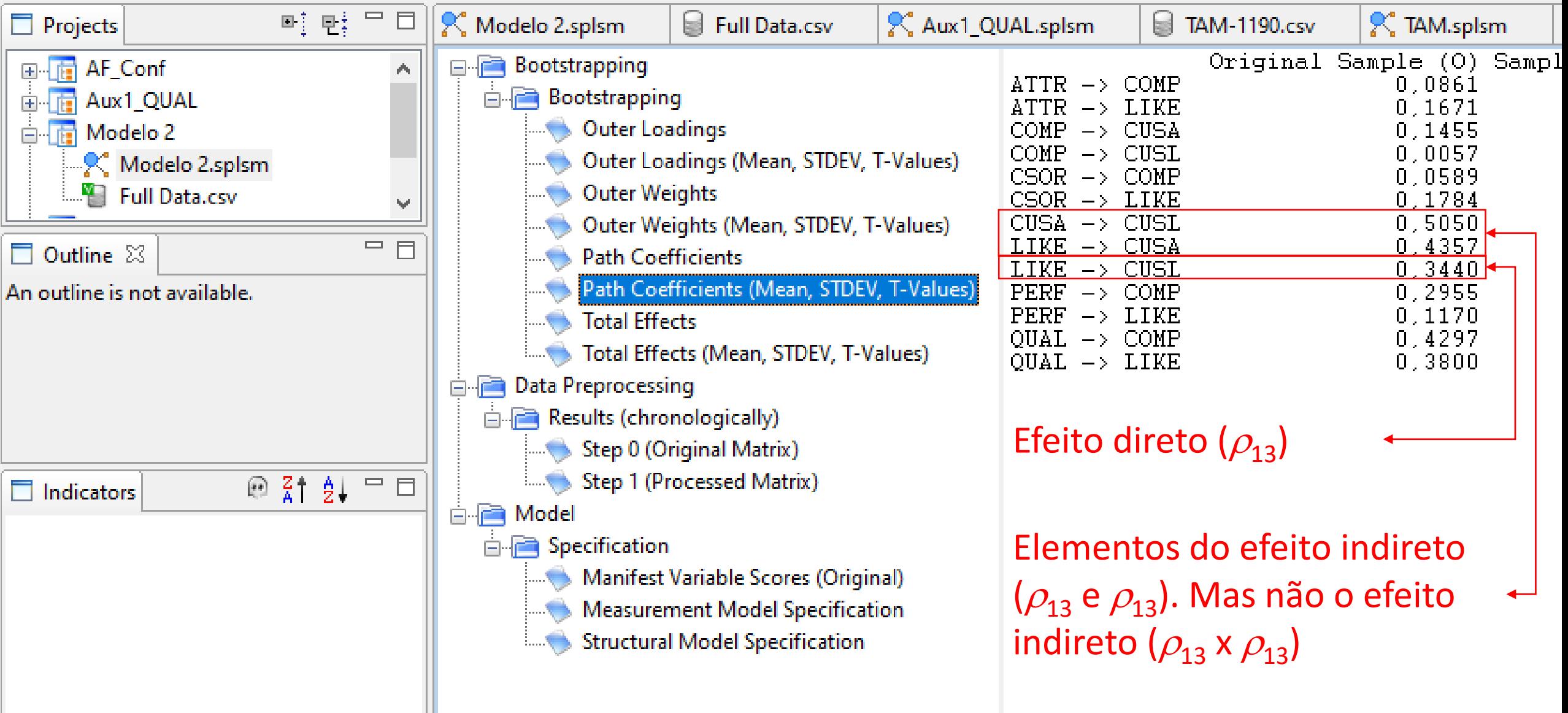

#### C SmartPLS [C:\Users\RenatoMoraes\Documents\Renato\2020\PRO2514 - Pesq Quant\Smart PLS 2.0\workspace]

#### File Window Help

| □ | ■ | 단 <mark>응</mark> 10 t 00

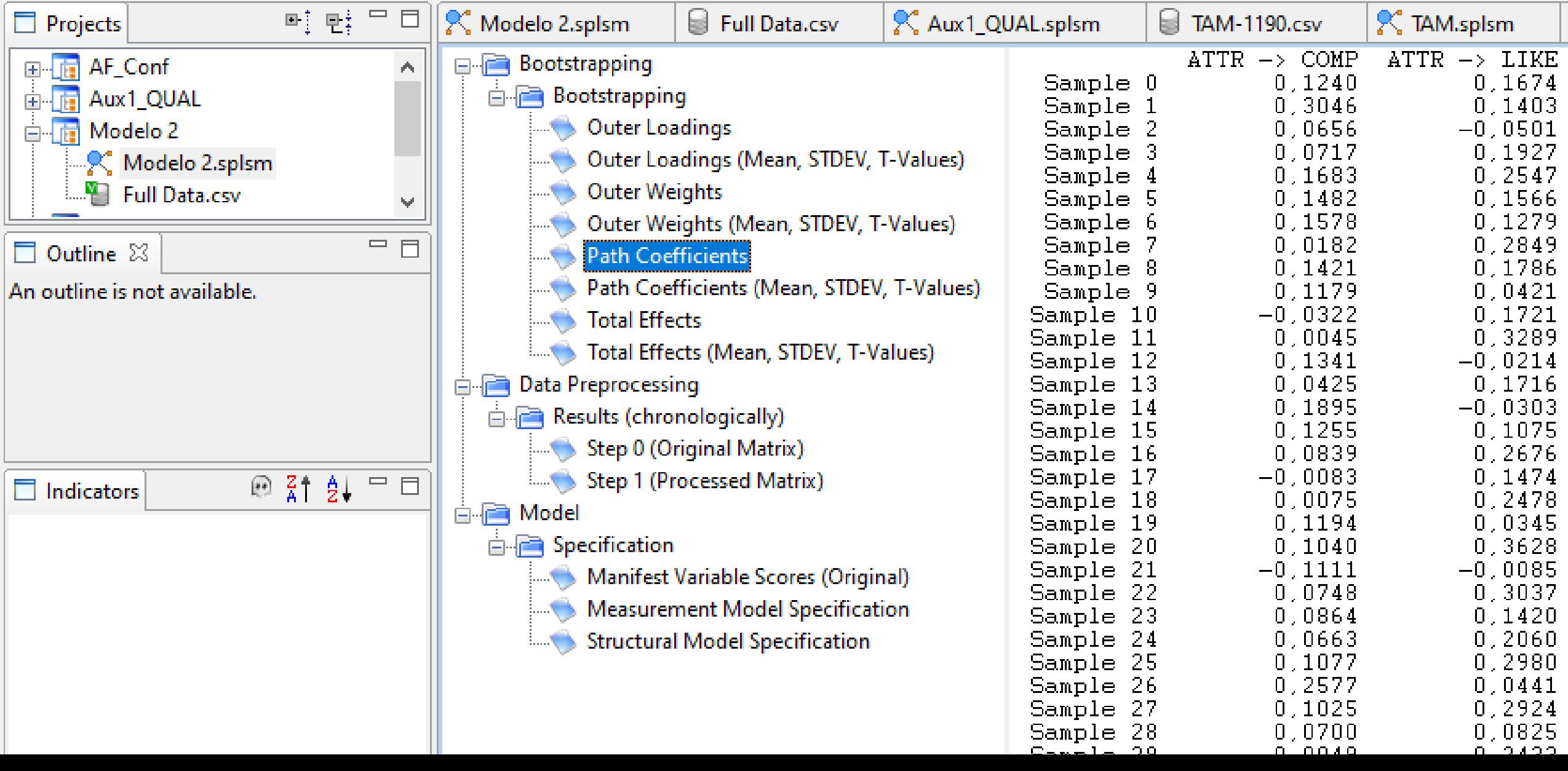

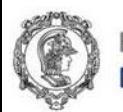

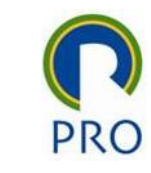

## Significância da mediação -  $\rho_{12}$  x  $\rho_{23}$

- Fazer o Boostrap gerar amostra
- Usar os coeficientes de caminho (path coefficients):  $\rho_1$ , e  $\rho_2$
- No MS Excel calcular os valores de  $\rho_{12}$  x  $\rho_{23}$  na amostra
- Calcular a média e desvio padrão de  $\rho_1$ , x  $\rho_2$
- Testar se é diferente de zero

$$
t_{Calculado} = \frac{\bar{x}_{\rho_{12} \times \rho_{23}}}{s_{\rho_{12} \times \rho_{23}}} \rightarrow \alpha \text{ (p-value; significância do teste)}
$$

Obs: como o tamanho da amostra é grande (N=200) você pode aproximas a *t* de Student pela Normal reduzida *z*

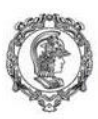

Escola Politécnica da Universidade de São Paulo<br>Departamento de Engenharia de Produção

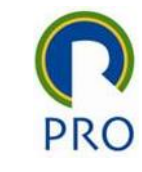

# Efeito Moderador

Prof. Dr. Renato de Oliveira Moraes

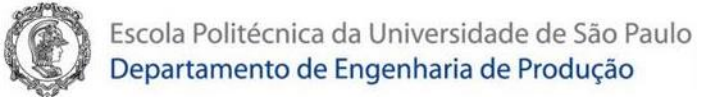

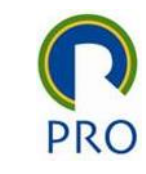

### Exemplo de efeito moderador

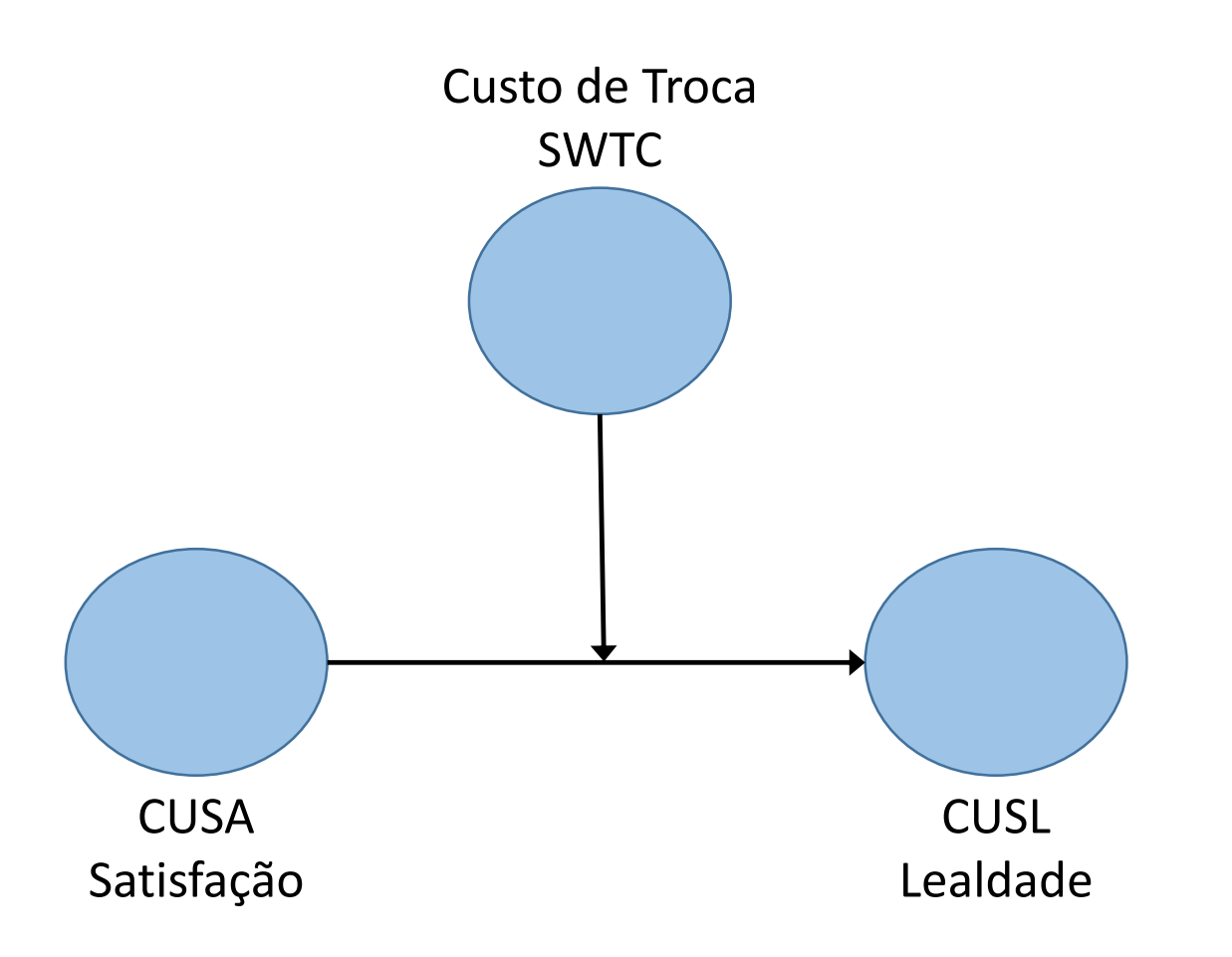

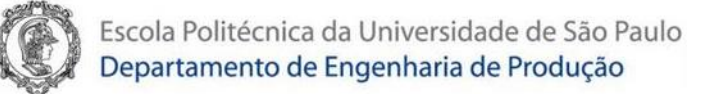

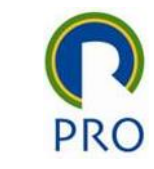

#### Efeito Moderador

Constructo moderador da relação de Y<sub>1</sub> com Y<sub>2</sub>

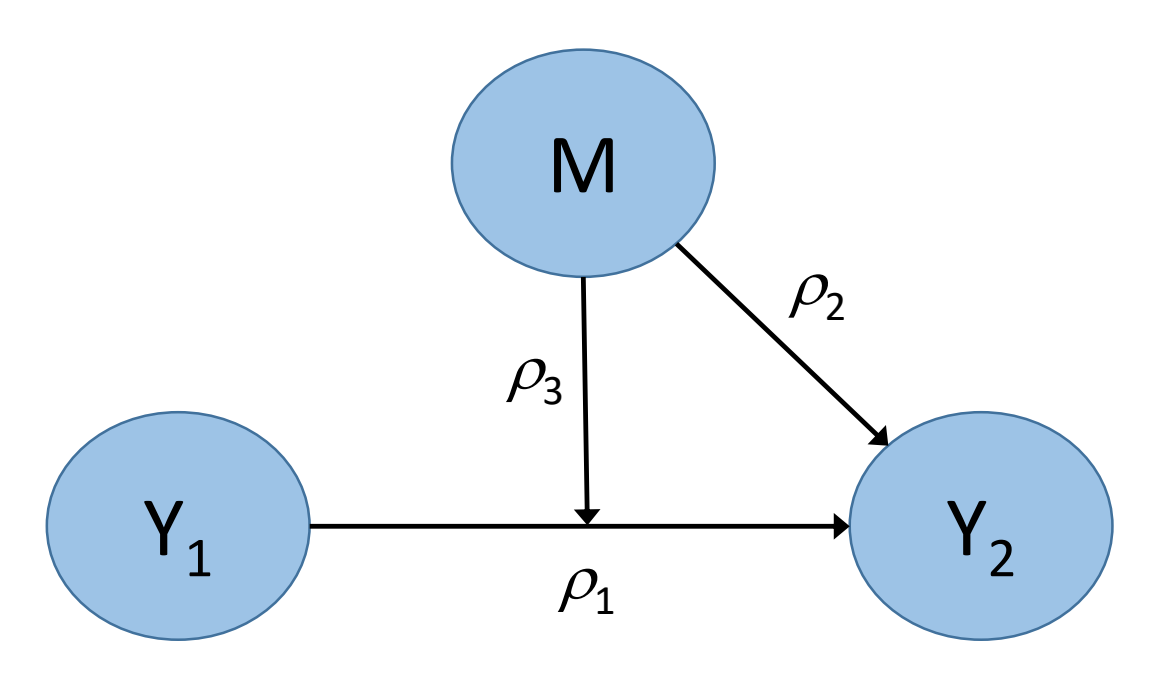

Efeito direto em  $Y_2$ :  $\rho_1 Y_1 + \rho_2 M$ 

Efeito indireto:  $(\rho_3 M)Y_1$ 

Efeito em  $Y_2$ :  $(\rho_1 + \rho_3 M)Y_1 + \rho_2 M$ 

 $\rho_1 Y_1 + \rho_2 M + \rho_3 (Y_1 M)$ 

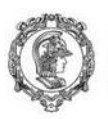

Escola Politécnica da Universidade de São Paulo Departamento de Engenharia de Produção

**PRO** 

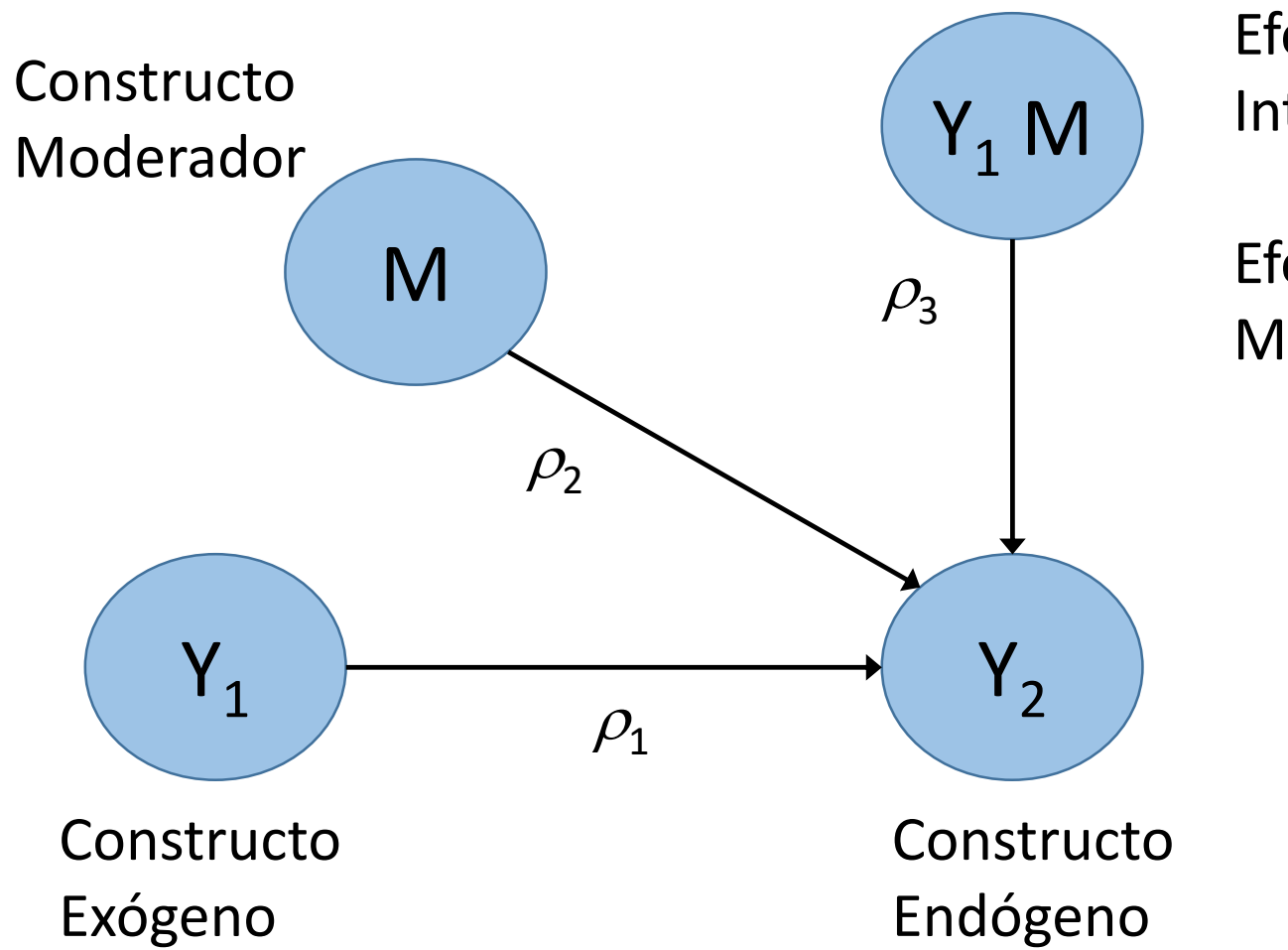

Efeito de Interação

Efeito Moderador

> Quais os indicadores a serem usados do efeito de interação?

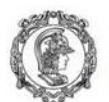

Escola Politécnica da Universidade de São Paulo

## Departamento de Engenharia de Produção<br>Quais os indicadores a serem usados do efeito interação?

**PRO** 

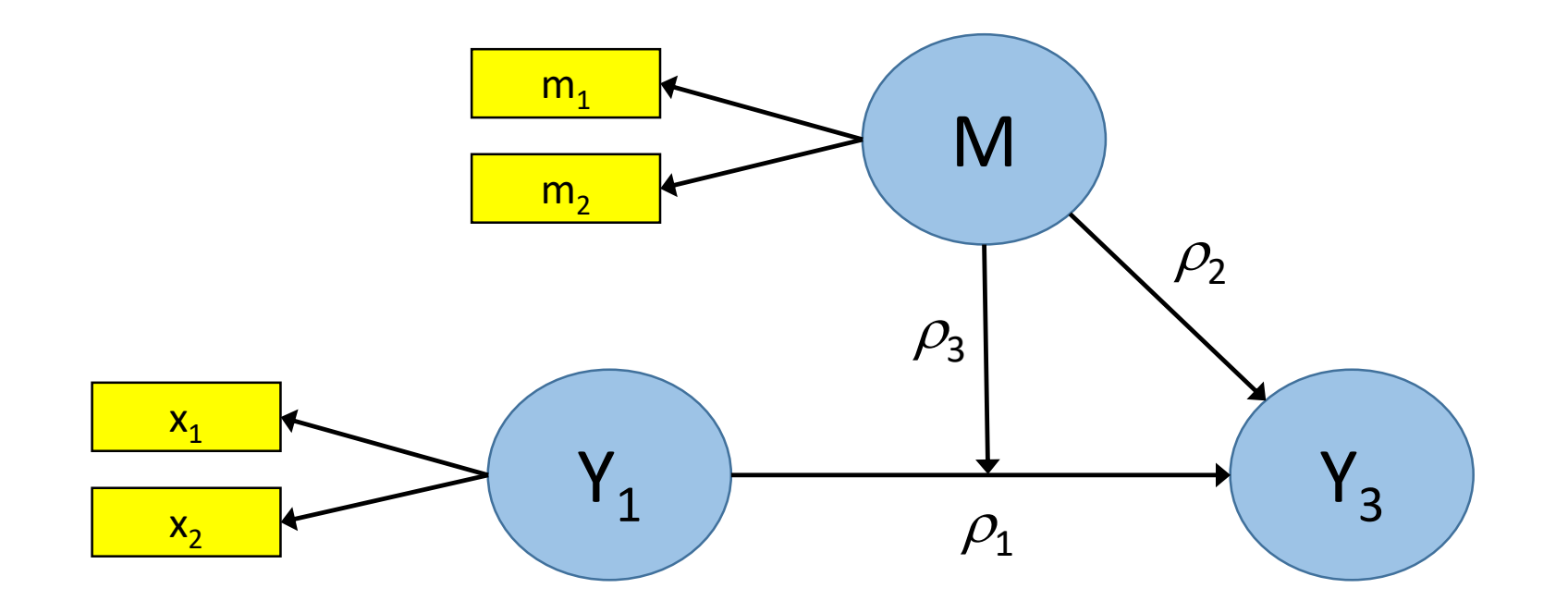

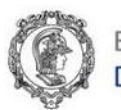

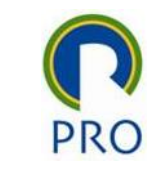

### Multiplicação de indicadores

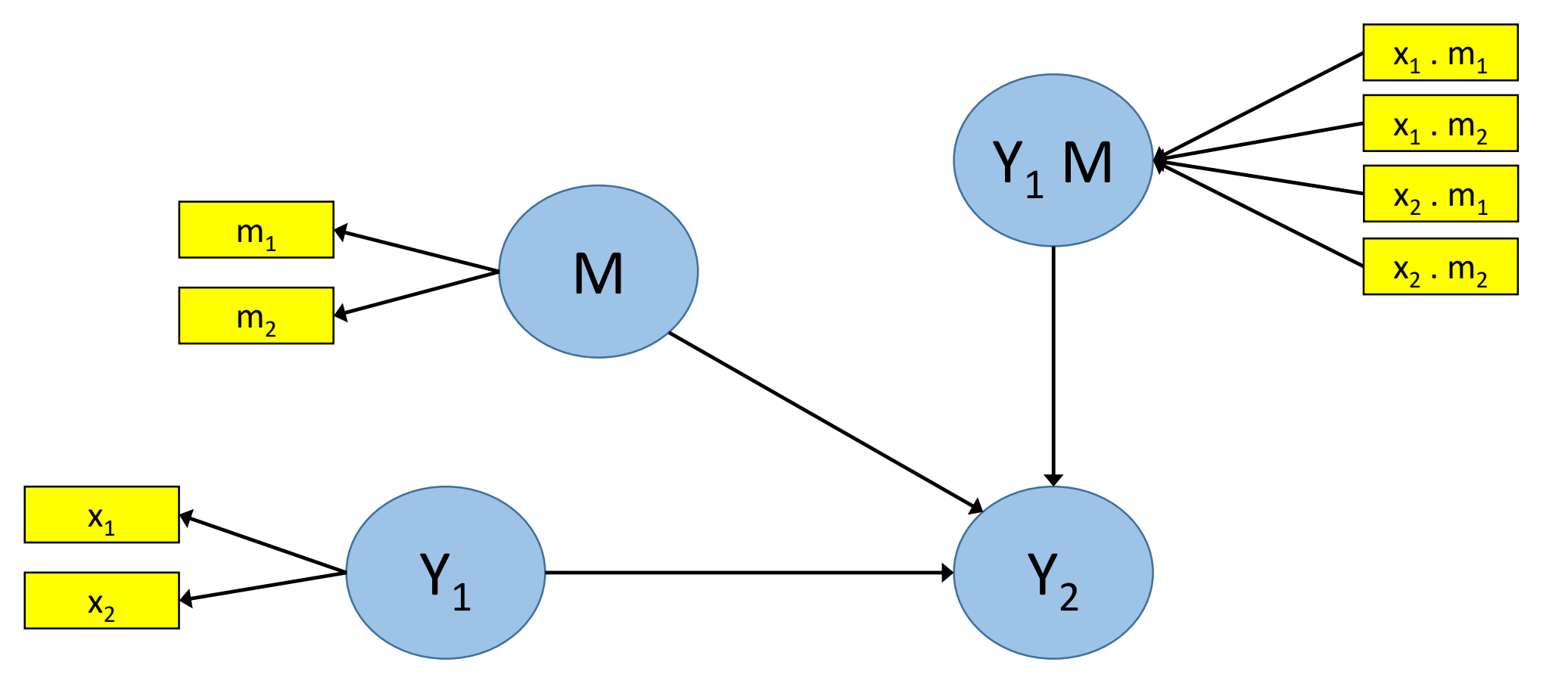

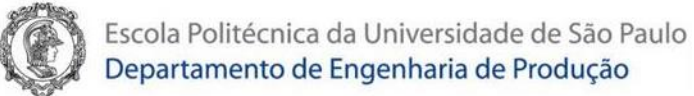

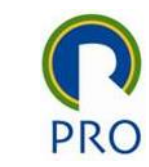

### Ortogonalização

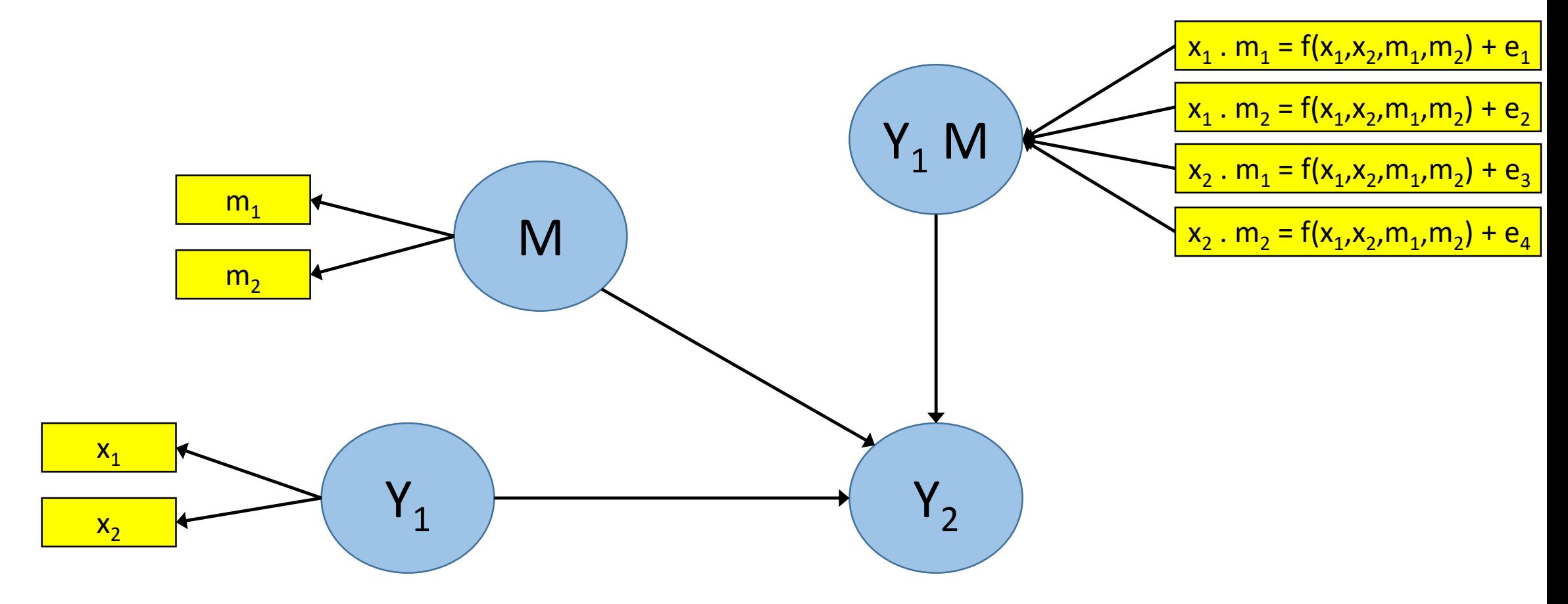

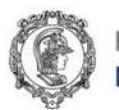

Escola Politécnica da Universidade de São Paulo<br>Departamento de Engenharia de Produção

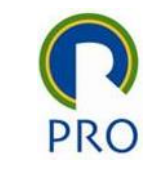

#### Dois estágios – Primeiro estágio

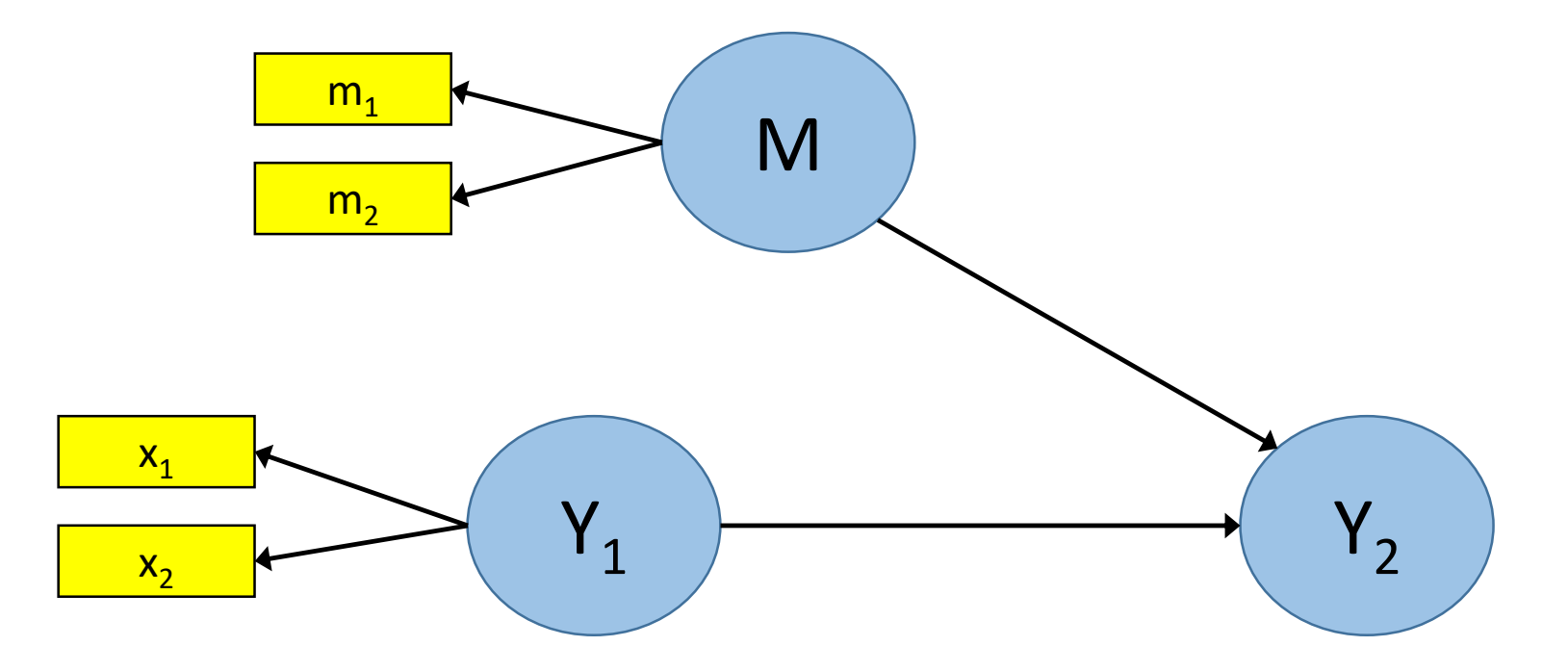

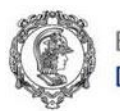

Escola Politécnica da Universidade de São Paulo Departamento de Engenharia de Produção

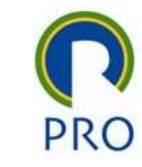

### Dois estágios – Segundo estágio

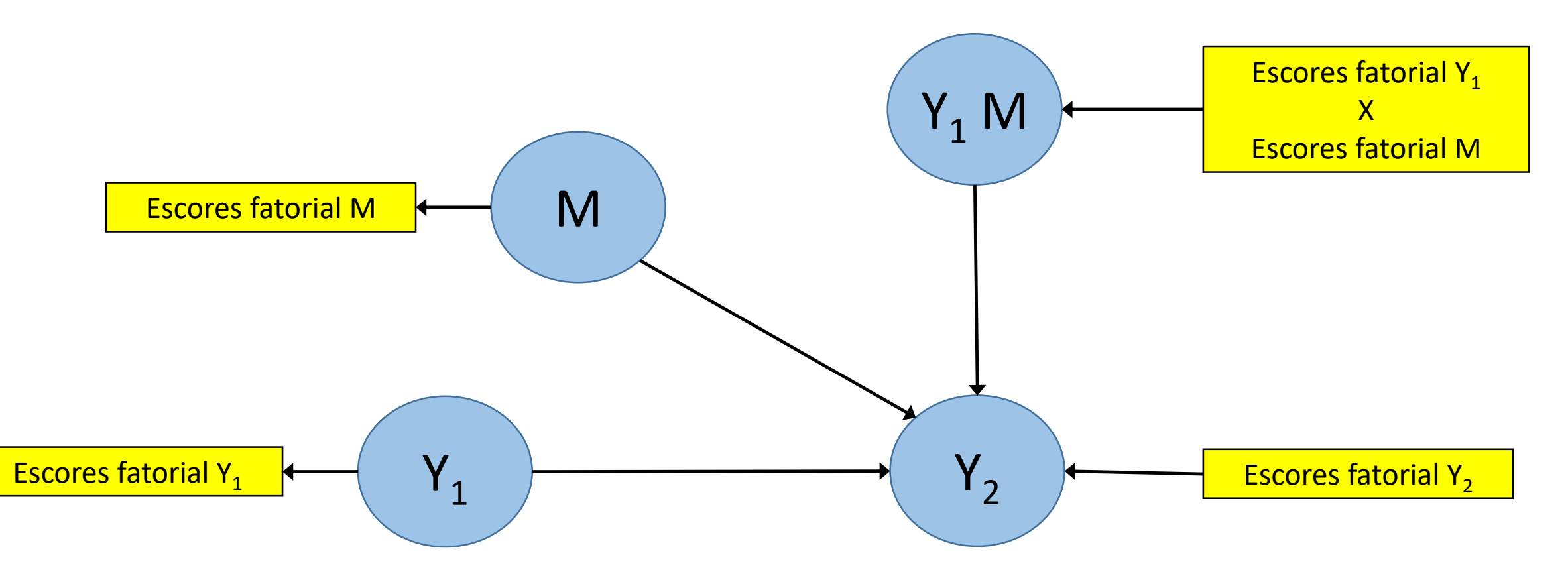

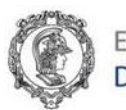

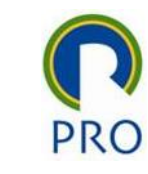

### Avaliação do modelo com 2 estágios

**Modelo de Mensuração Modelo estrutural**

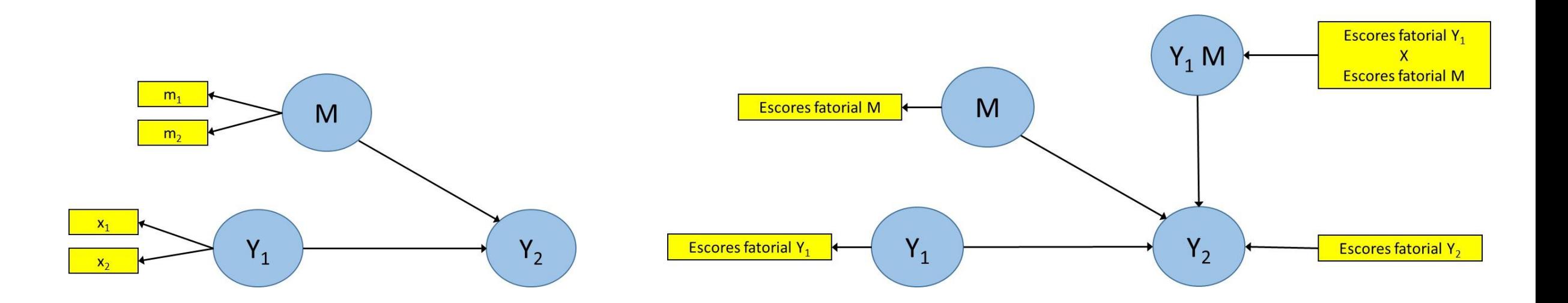